**STD: XI FULL PORTION TEST Maximum Marks: 70** Time Allowed: 3.00 Hrs. **COMPUTER SCIENCE**  $15 X 1 = 15$ Note: i) Answer all the questions. PART-I ii) Choose the most suitable answer and write the code with corresponding answer. 1. output derive is used for printing building plan. a) Thermal printer b) Plotter c) Dot matrix d) inkjet Printer 2. In decimal ,1 kilo represents 1000 that is  $\frac{1}{2}$  (2<sup>10</sup>  $a)10^2$ b)  $10^3$  $d$ ) $2<sup>4</sup>$ 3. Which of the following derive identifies the location when address is placed in the memory Address register? a) Locator b) Encoder c) Decoder d) Mul[t](https://whatsapp.com/channel/0029VaAqUqk9Bb672tBn033m)iplexer<br>
ed to renne a file in windows<br>
b) F<sub>4</sub> c) F<sub>5</sub> d) F<sub>6</sub><br>
system developed by  $\frac{1}{\sqrt{N}}$  c) F<sub>5</sub><br>
system developed by  $\frac{1}{\sqrt{N}}$  c) Android d) accer<br>
termate to endl command:<br>
b) A a)  $F<sub>2</sub>$ a) CPP a)  $\backslash$  t a) one  $a$ ) > a)Base class 15. A Tamil virtual university was established on b)17Apir2003 a)17Feb2001  $c)17$ jan2005 d)17Mar2007 PART-II Note: Answer any six questions. Question No. 24 is compulsory  $6 X 2 = 12$ 16. Distinguish between primary memory and secondary memory. 17. What is a program counter? 18. Differentiate save and save as option. 19. How do we refine a statement? 20. Define loop invariant with an example. 22. Write the rules for function overloading. 21. What is polymorphism?

**www.Padasalai.Net www.TrbTnpsc.com**

#### **www.Padasalai.Net www.TrbTnpsc.com**

23. List out the methods of invoking constructors with an example.

24. Write the output of the following code.

#include<iostream>  $int$  main()

 $\{$ 

∤

double var  $1=87.25255$ ; cout << (int) var 1 << endl;

#### **PART-III**

- 
- 
- 
- 
- 
- 
- 
- 
- 
- 

- iffican[t](https://whatsapp.com/channel/0029VaAqUqk9Bb672tBn033m) of monitor?<br>
implieration from computer Architecture.<br>
My Computer with give an example.<br>
My Computer with give an example.<br>
My Computer with give an example.<br>
on to double a number in two different ways: (1) n+n Reader
	-

- 
- 

 $int main()$ 

$$
Cout \leq \text{dev}[i] \leq \text{w}^n;
$$

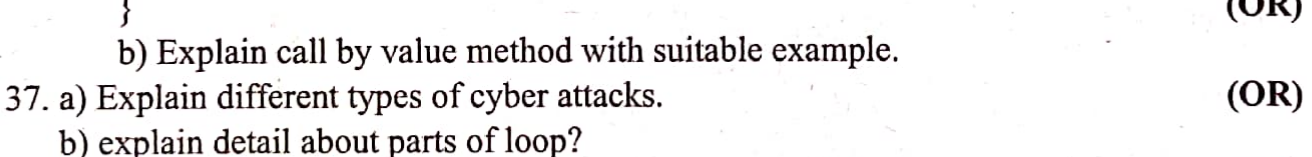

38. a) What are the advantages and disadvantages of OOPs?  $(OR)$ b) Explain the different types of inheritance?  $(FP-I)$ 

**Kindly send me your answer keys to us - padasalai.net@gmail.com**

 $5 X 5 = 25$ 

 $\overline{\mathbf{a}}$ 

 $6 X 3 = 18$ 

# **MOUNT CARMEL MISSION MATRIC HIGHER SECONDARY SCHOOL – KALLAKURICHI FULL PORTION TEST – I – 2023 – 2024** STD: XI COMPUTER SCIENCE LESSON: 1 to 18 **TIME: 3 : 00 Hrs MARKS: 70 PART – I I. CHOOSE THE CORRECT ANSWER: 15 X 1 = 15** 1. b) Plotter 11. a) Inheritance 2. b)  $10^3$ 12. b) void fun (intx); 3. c) Decoder void fun (inty); 4. a)  $F_2$  13. c) pharming 5. a) Micro corporations 14. c) Inherited class 6. c) C with classes 15. a) 17 Feb 2001 7. d)  $\ln$ 8. a) one 9. d) ::

10. b) control statement

**PART – II**

### **II. ANSWER THE FOLLOWING QUESTIONS [ Any 6 ] Q.No: 24 IS COMPULSORY: 6 X 2 = 12**

#### **16. Distinguish between primary memory and secondary memory.**

#### **Ans:**

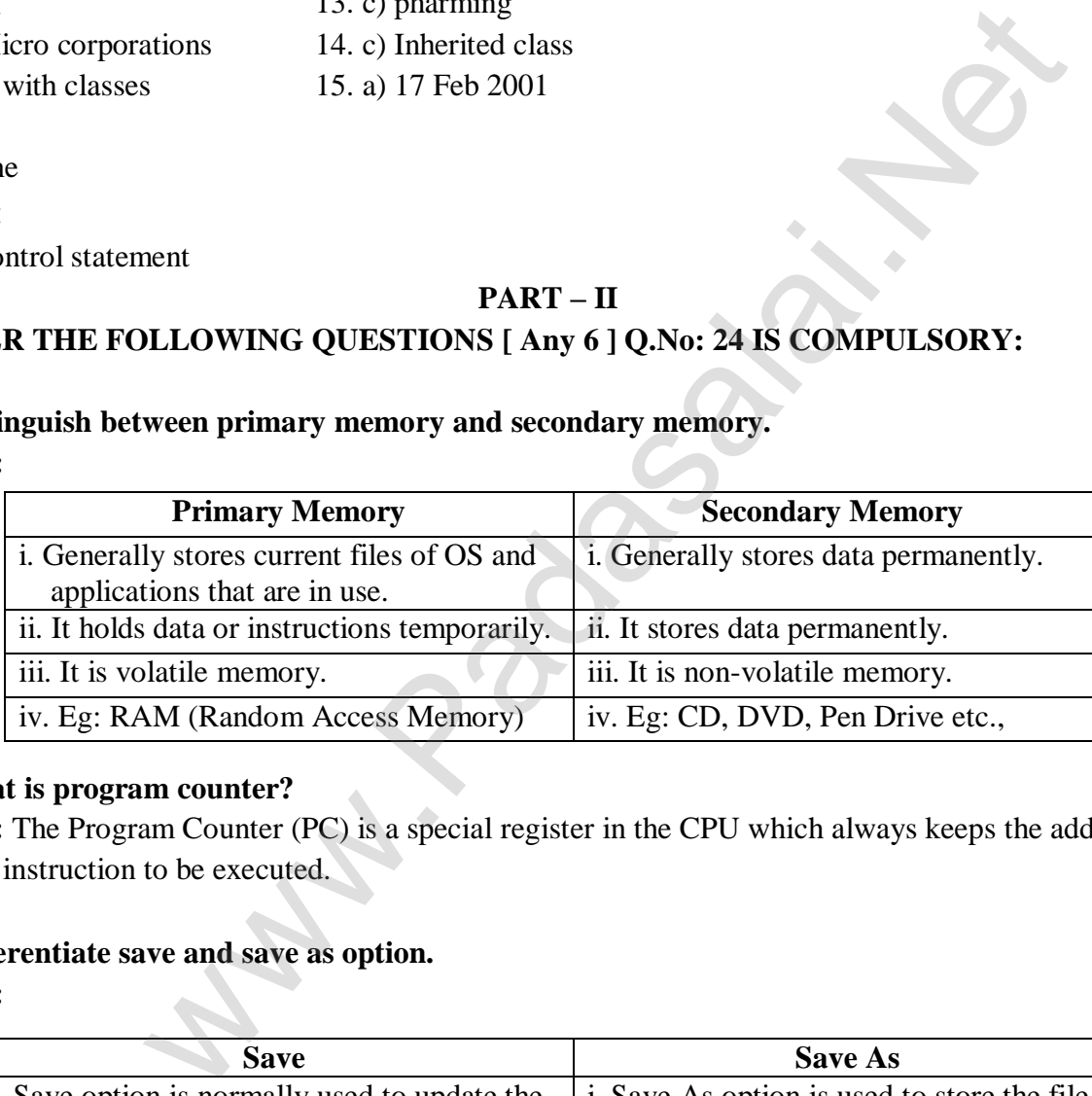

#### **17. What is program counter?**

**Ans:** The Program Counter (PC) is a special register in the CPU which always keeps the address of the next instruction to be executed.

#### **18. Differentiate save and save as option.**

**Ans:**

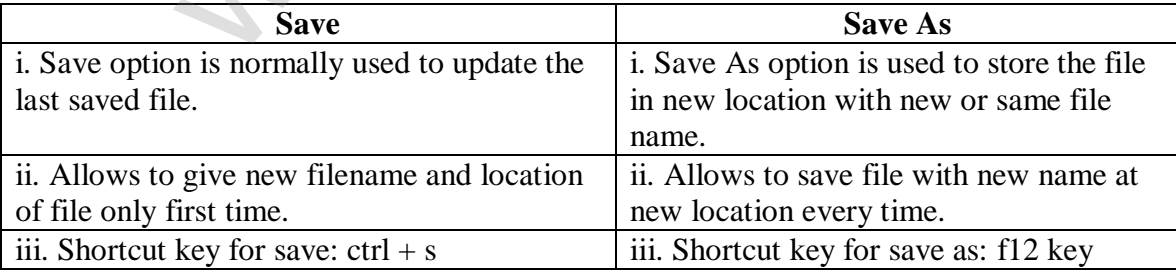

#### **19. How do we refine a statement?**

**Ans:** After decomposing a problem into smaller subproblems, each subproblems can be expanded into more detailed steps. Each step can be further expanded to still more steps, and so on. This known as refinement.

### **20. Define loop invariant with an example.**

**Ans:** In iteration, the loop body is repeatedly executed as long as the loop condition is true. Each time the loop body is executed, the variables are updated. However, there is also a property of the variables which remains unchanged by the execution of the loop body. This unchanging property is called the loop invariant. Loop invariant is the key to construct and to reason about iterative algorithms.

## **21. What is polymorphism?**

**Ans:** Polymorphism is the ability of a message or function to be displayed in more than one form. In C++, polymorphism is achieved through function overloading and operator overloading.

# **22. Write the rules for function overloading.**

**Ans:**

- The overloaded function must differ in the number of its arguments or data types.
- The return type of overloaded functions are not considered for overloading same data type.
- The default arguments of overloaded functions are not considered as part of the parameter list in function overloading.

# **23. List out the methods of invoking constructors with an example.**

**Ans:** There are two ways to create an object using parameterized constructor

- Implicit call
- Explicit call

**Implicit call:** In this method, the parameterized constructor is invoked automatically whenever an object is created. For example simple s1(10,20); in this for creating the object s1 parameterized constructor is automatically invoked.

**Explicit call:** In this method , the name of the constructor is explicitly given to invoke the parameterized constructor so that the object can be created and initialized. For example simple

s1=simple(10,20); //explicit call

 Explicit call method is the most suitable method as it creates a temporary object, the chance of data loss will not arise. A temprory object lives in memory as long as it is being used in an expression. After this it get destroyed. For func[t](https://whatsapp.com/channel/0029VaAqUqk9Bb672tBn033m)ion overloading.<br>
Saded function must differ in the number of its arguments or data types.<br>
type of overloaded functions are not considered for overloading same data<br>
targuments of overloaded functions are not co

# **24. Write the output of the following code:**

```
#include<iostream>
```
**int main( )**

```
{
```
**}**

```
 double var1=87.25255;
   cout<<(float)var1<<endl;
   cout<<(int)var1<<endl;
Ans:
     87.2525
```

```
 87
```
# **PART – III**

# **III. ANSWER THE FOLLOWING QUESTIONS [ Any 6 ] Q.No: 33 IS COMPULSORY: 6 X 3 = 18**

# **25. What is the significant of monitor?**

### **Ans:**

- Monitor is the most commonly used output device to display the information.
- Pictures on a monitor are formed with picture elements called PIXELS.
- Monitors may either be Monochrome which display text or images in Black and White or can be color, which display results in multiple colors.
- There are many types of monitors available such as CRT (Cathode Ray Tube), LCD (Liquid Crystal Display) and LED(Light Emitting Diodes).
- The monitor works with the VGA(Video Graphics Array) card. The video graphics card helps the keyboard to communicate with the screen. It acts as an interface between the computer and display monitor.

# **26. Differentiate computer Organisation from computer Architecture.**

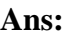

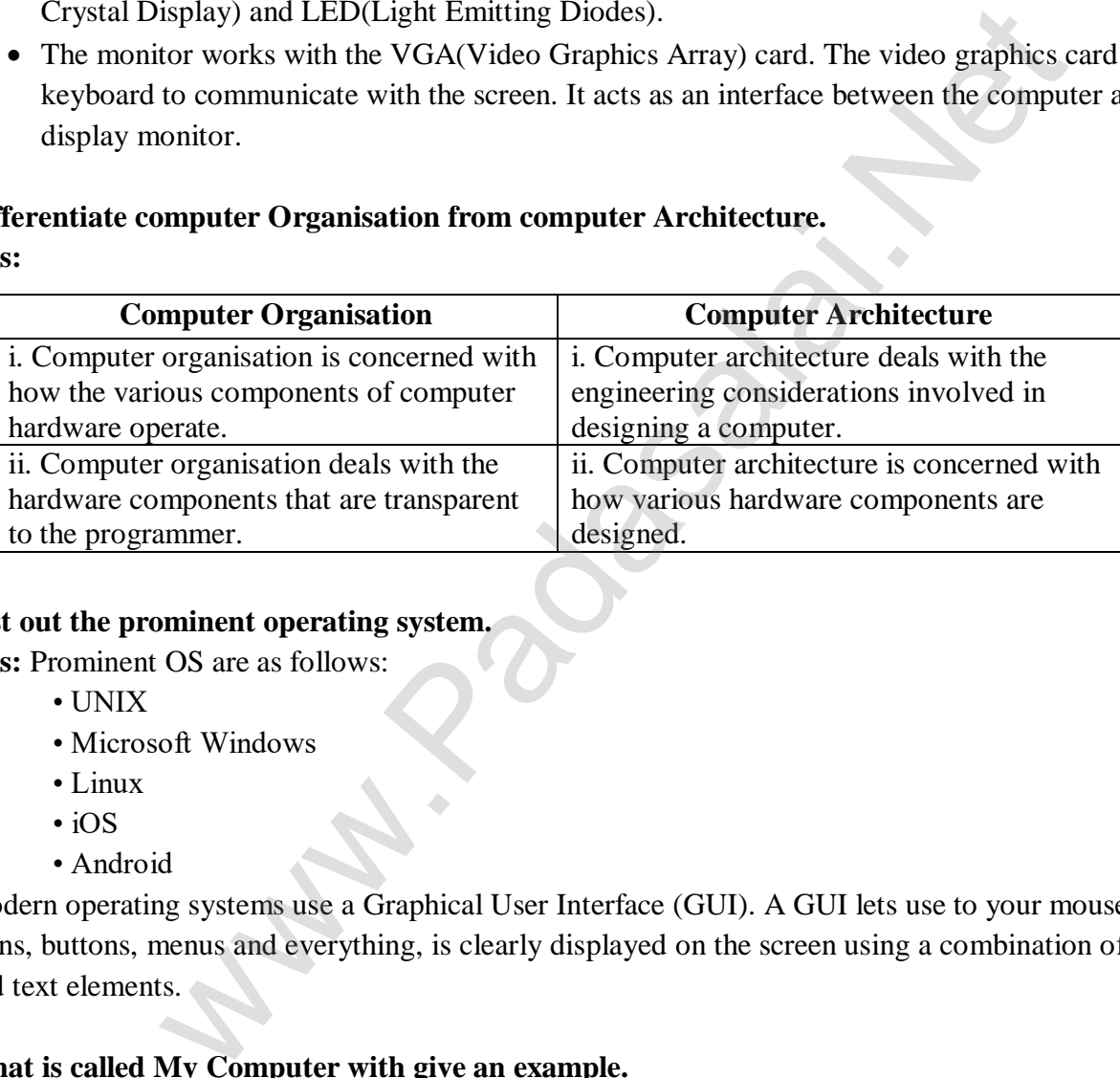

# **27. List out the prominent operating system.**

**Ans:** Prominent OS are as follows:

- UNIX
- Microsoft Windows
- Linux
- iOS
- Android

Modern operating systems use a Graphical User Interface (GUI). A GUI lets use to your mouse to click icons, buttons, menus and everything, is clearly displayed on the screen using a combination of graphics and text elements.

# **28. What is called My Computer with give an example.**

**Ans:** By clicking this icon, the user can see the disk drivers mounted in the system. In windows XP, Vista, this icon is called "My computer" in Windows 8 and 10, it is called "This PC".

**29. Define a function to double a number in two different ways: (1) n+n (2) 2xn Ans:**  $(1)$  Double  $(n)$  $-$  - inputs: n is a real number or an integer,  $n > 0$  $-$  - Outputs: y is a real number or an integer such that  $y = n + n$  $(2)$  Double  $(n)$  $-$  - inputs: n is a real number or an integer,  $n > 0$  $-$  - Outputs: y is a real number or an integer such that  $y = 2x$  n **30. Write a C++ program to display number from 1 to 10.**  when [t](https://whatsapp.com/channel/0029VaAqUqk9Bb672tBn033m)o as pay number from 1 to 10.<br>
"for" and "continue" statement.<br>
Siostreams<br>
sepace std;<br>
)<br>
Numbers from 1 to 10 (excluding 5):" <<endl;<br>  $1; i \le 10; +i$ )<br>
umber 5 using the continue statement<br>  $\therefore$ "";<br>
;<br>
;<br>
it:<br>  $\$ **Except 5 using 'for' and 'continue' statement.** Ans: #include <iostream> using namespace std; int main() { cout  $<<$  "Numbers from 1 to 10 (excluding 5):"  $<<$ endl; for (int i = 1; i <= 10; ++i)  $\left\{ \begin{array}{c} \end{array} \right\}$ if  $(i == 5)$  $\{$  // Skip the number 5 using the continue statement continue; } cout  $<<$  i  $<<$  ": } cout <<endl; return 0; } **31. Why is main function special?**

**Ans:** The main( ) function is the starting point where all C++ programs begin their execution. A C++ program is a collection of functions. The main( ) function is the starting point of program execution. So, every C++ program must have a main function.

#### **Example:**

```
int main( ) \frac{1}{5} Starting point of execution
```

```
{
cout << "This is an main";
```

```
}
```
#### **32. Discuss the benefits of constructor overloading.**

**Ans:**

- A class can have more than one constructor with different signature.
- Constructor overloading provides flexibility of creating multiple type of objects for a class.

#### **33. Write the syntax of operator overloading with an example.**

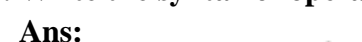

**Operator Overloading Syntax** 

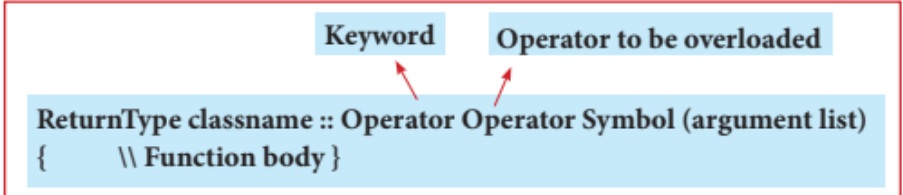

```
#include<iostream>
                            ter the REAL PART : ";<br>
Finter the IMAGINARY PART : ";<br>
Finter the IMAGINARY PART : ";<br>
<br>
st x 3;<br>
st x -real+c2.real;<br>
=mg+c2.img;<br>
=mg+c2.img;<br>
=mg+c2.img;<br>
=mg+c2.img;<br>
=mg+c2.img;<br>
=mg+c2.img;<br>
=mg+c2.img;<br>
=m
      public:
ł
Ł
\cdotŁ
```
# **PART – IV**

# **IV. ANSWER ALL THE QUESTIONS:**  $5 \text{ X } 5 = 25$

#### **34. a) Explain the following: a) Inkjet Printer b) Multimedia Projector c) Bar code / QR code Reader**

**Ans: a) Inkjet Printer:** Inkjet Printers use colour cartridges which combined Magenta, Yellow and Cyan inks to create color tones. A black cartridge is also used for monochrome output. Inkjet printers work by spraying ionised ink at a sheet of paper. The speed of Inkjet printers generaly range from 1-20 PPM (Page Per Minute).

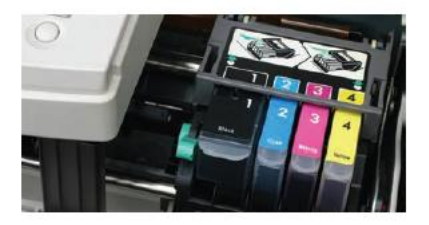

#### **Inkjet Printer**

**b) Multimedia Projector:** Multimedia projectors are used to produce computer output on a big screen. These are used to display presentations in meeting halls or in classrooms.

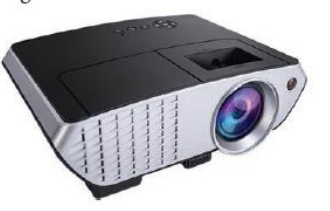

### **Multimedia Projector**

**c) Bar code Reader:** Bar code is a pattern printed in lines of different thickness. The Bar code reader scans the information on the bar codes transmits to the Computer for further processing. The system gives fast and error free entry of information into the computer. We are [t](https://whatsapp.com/channel/0029VaAqUqk9Bb672tBn033m)he projectors are used to produce computer output on a big sc<br>
and to project of the computer of the computer of the projector<br>
are code is a pattern printed in lines of different thickness. The Bar code reads<br>
and

**QR (Quick Response) code:** The QR code is the two dimension bar code which can be read by a camera and processed to interpret the image.

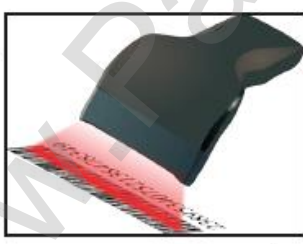

**Bar code Reader**

**( OR )**

# **b) i) Write the procedure to convert Binary to Hexadecimal conversion.**

**ii) Convert the following Octal to Binary numbers a) 645 b) 145**

# **Ans: i) Procedure for convert Binary to Hexadecimal:**

Step 1: Group the given number into 4 bits from right to left.

 Step 2: You can add preceding 0's to make a group of 4 bits if the left most group has less than 4 bits.

 Step 3: Convert equivalent Hexadecimal value using "2's power positional weight method" **Example** 

Convert (1111010110)2 into Hexadecimal number

Step 1: Group the given number into 4 bits from right to left.

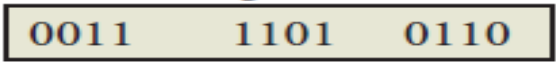

 **Note:** 0's are added to the left most group to make it a group of 4 bits

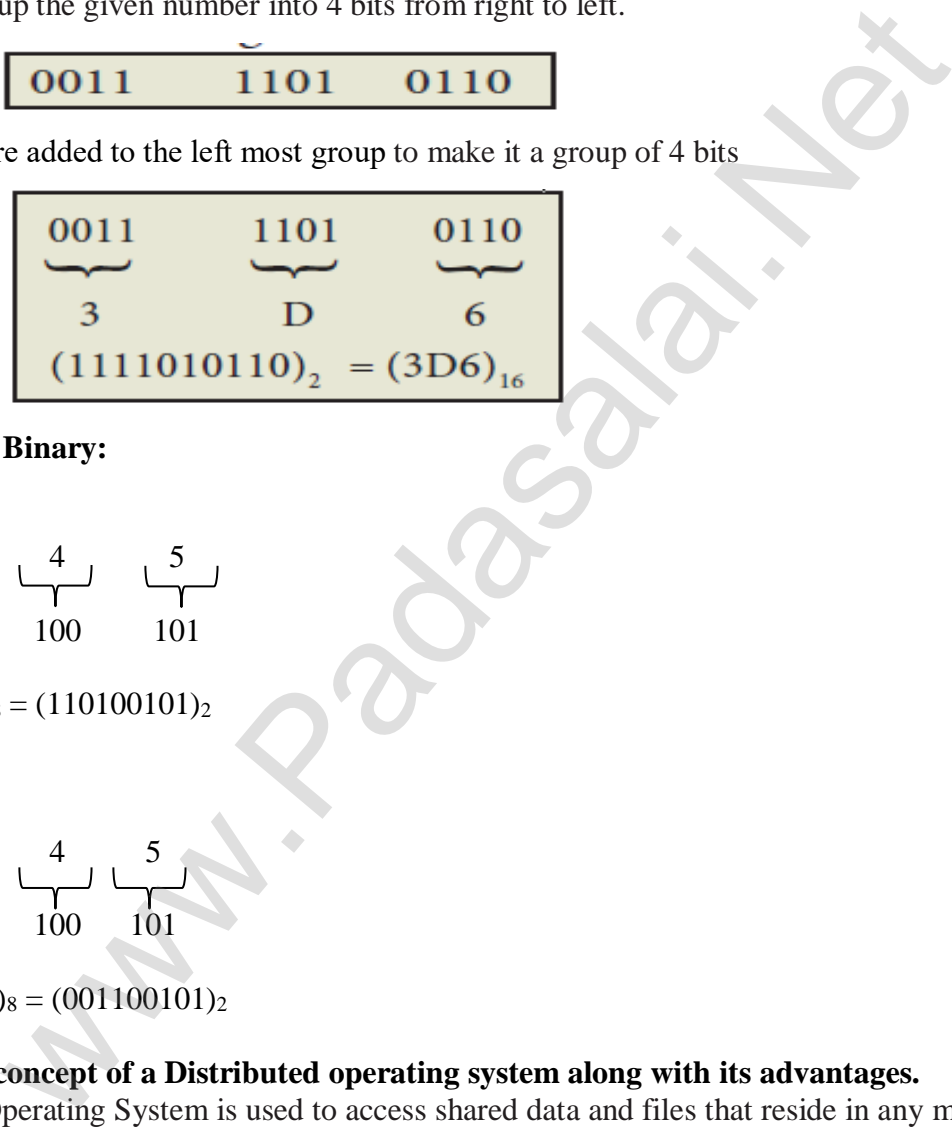

 **ii) Octal to Binary:**

**a) 645**

$$
\begin{array}{c|c}\n6 & 4 & 5 \\
\hline\n110 & 100 & 101\n\end{array}
$$

$$
(645)_8 = (110100101)_2
$$

**b) 145**

$$
\begin{array}{c|c}\n1 & 4 & 5 \\
\hline\n001 & 100 & 101\n\end{array}
$$

 $(145)<sub>8</sub> = (001100101)<sub>2</sub>$ 

# **35. a) Explain the concept of a Distributed operating system along with its advantages.**

**Ans:** The Distributed Operating System is used to access shared data and files that reside in any machine around the world using internet/intranet. The users can access as if it is available on their own computer. The advantages of distributed Operating System are as follows:

- A user at one location can make use of all the resources available at another location over the network.
- Many computer resources can be added easily in the network
- Improves the interaction with the customers and clients.
- Reduces the load on the host computer.

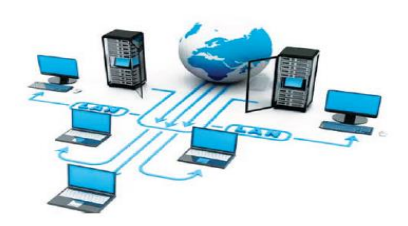

Distributed Operating Systems

## **( OR )**

**b) Explain the Derived gates with expression and truth table.**

 **Ans:** The logic gates like NAND, NOR, XOR and XNOR are derived gates which are derived from the fundamental gates AND, OR and NOT.

 **i. NAND gate:** The NAND gate is the combination of NOT and AND. The NAND is generated by inverting the output of an AND operation.

**Logic function:**  $Y = \overline{A \cdot B}$ 

**Logic circuit:**

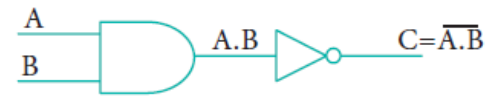

**Logic symbol:**

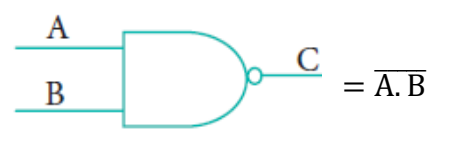

**Truth Table:**

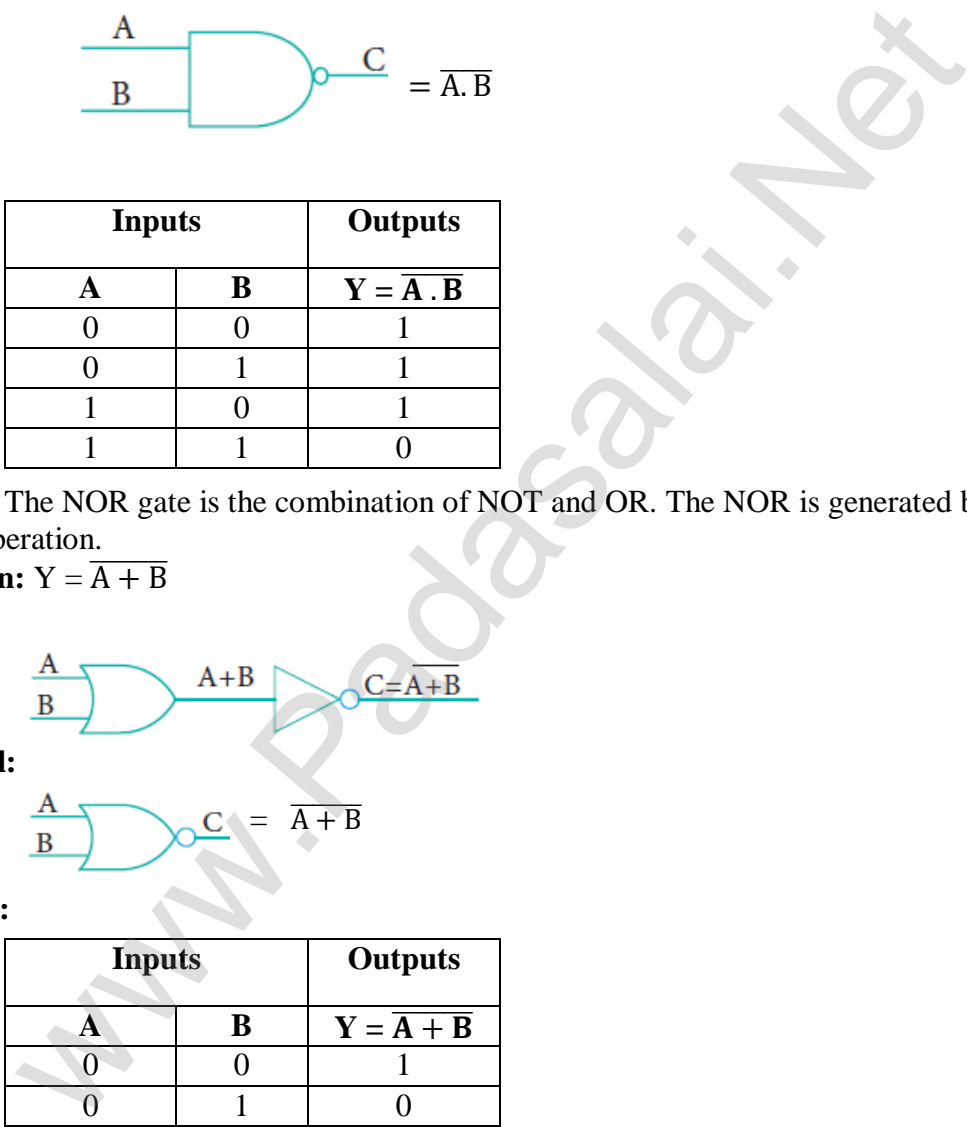

 **ii. NOR gate:** The NOR gate is the combination of NOT and OR. The NOR is generated by inverting the output of an OR operation.

**Logic function:**  $Y = \overline{A + B}$ **Logic circuit:**

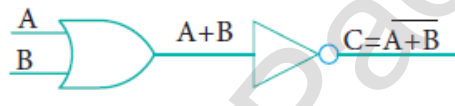

**Logic symbol:**

$$
\begin{array}{c}\n \stackrel{\mathbf{A}}{\mathbf{B}}\n \end{array}\n \qquad\n \begin{array}{c}\n \stackrel{\mathbf{C}}{\mathbf{C}}\n \end{array}\n = \overline{\mathbf{A} + \mathbf{B}}
$$

**Truth Table:**

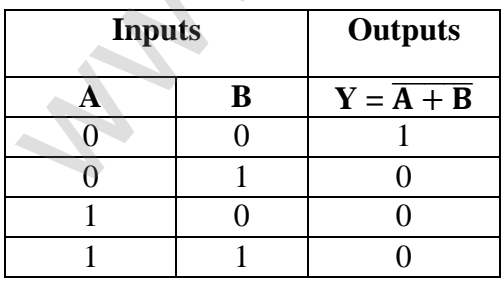

**iii. XOR gate:** The XOR (exclusive – OR) gate acts in the same way as the logical "either/or". The output is "true" if either, but not both, of the inputs are "true".

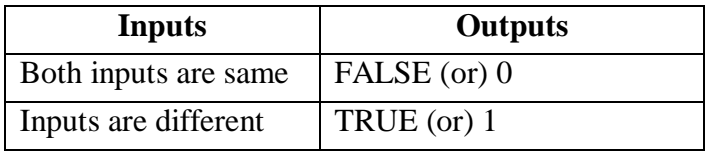

#### **www.Padasalai.Net www.TrbTnpsc.com**

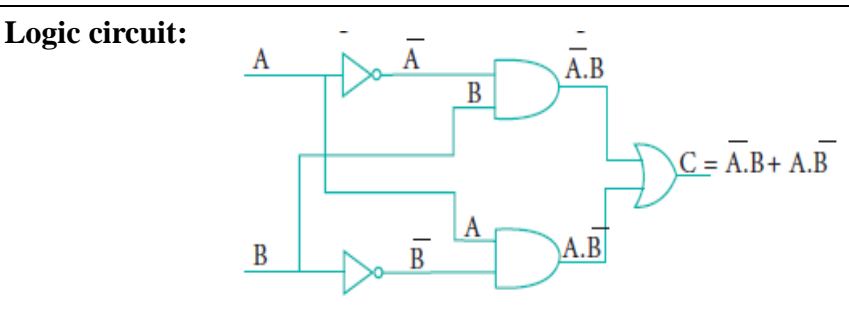

**Boolean function:**

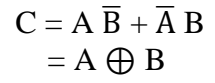

**Logical symbol:**

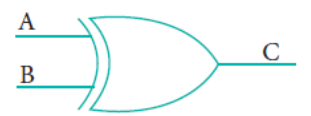

**Truth Table:**

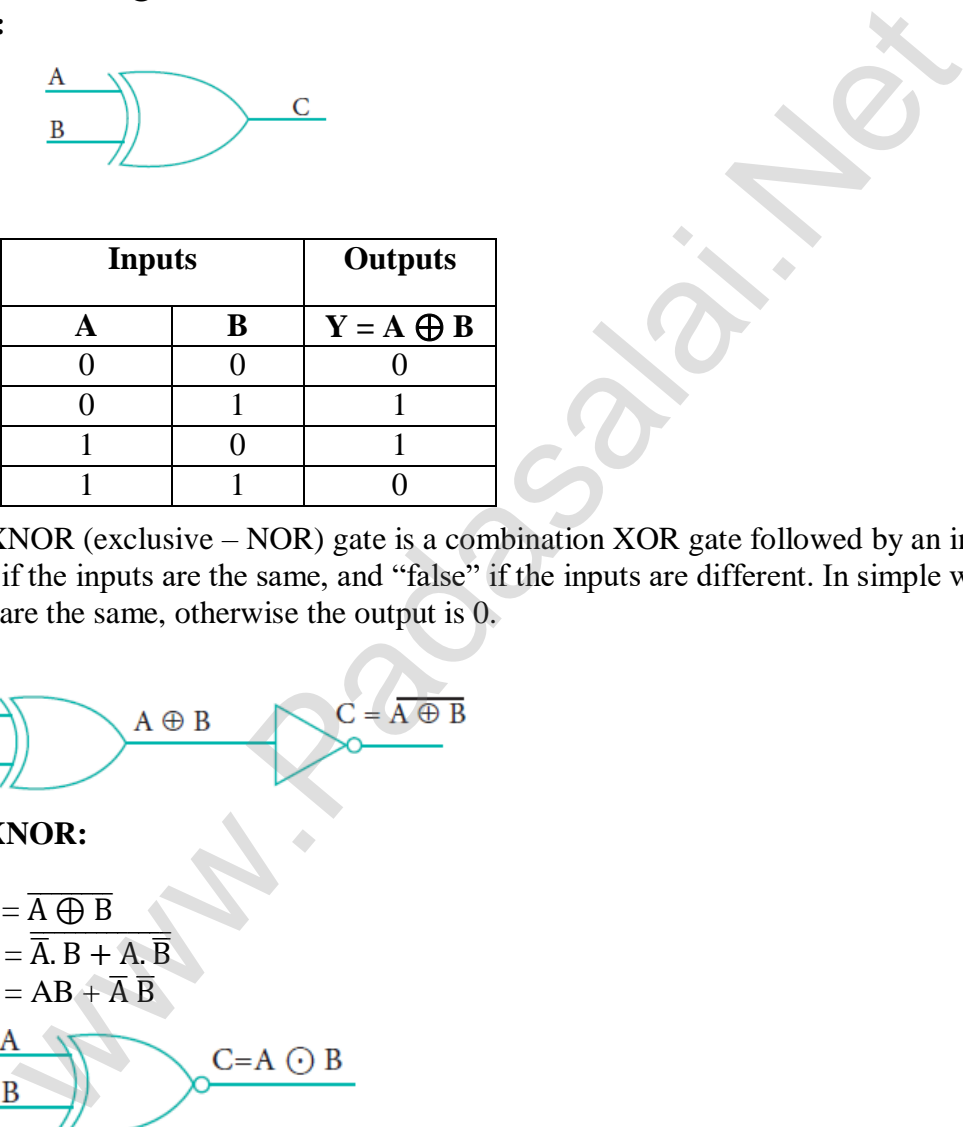

**iv. XNOR gate:** The XNOR (exclusive – NOR) gate is a combination XOR gate followed by an inverter. Its output is "true" if the inputs are the same, and "false" if the inputs are different. In simple words, the output is 1 if the input are the same, otherwise the output is 0.

**Logic circuit:**

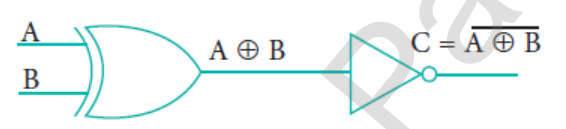

**Boolean function of XNOR:**

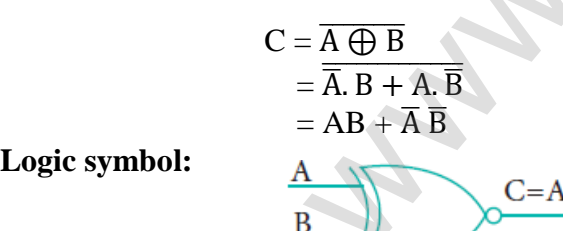

**Logic symbol:**

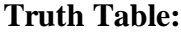

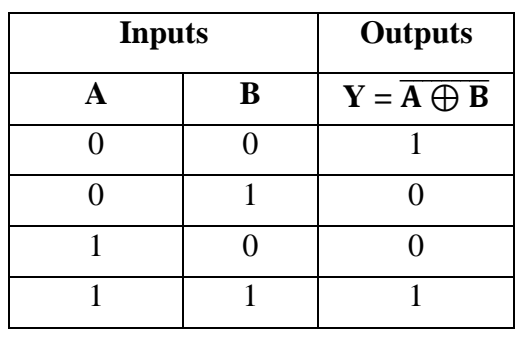

```
36. a) Write the output of the following program.
       #include<iostream>
       using namespace std;
       int main( )
       {
        char dev[5][10] = {"Monitor", "Speaker", "Printer", "Scanner", "Keyboard"};
       for(int i=0; i<5; i++)
        cout << dev[i] << "\n";
       }
       Ans:
           OUTPUT:
                     Monitor
                     Speaker
                     Printer
                     Scanner
                     Keyboard
```
 **( OR )**

#### **b) Explain call by value method with suitable example.**

 **Ans: Call by value method:** This method copies the value of an actual parameter into the formal parameter of the function. In this case, changes made to formal parameter within the function will have no effect on the actual parameter.

#### **Example:**

```
ter<br>
Eventon<br>
Scanner<br>
Keyboard<br>
(OR)<br>
by value method with suitable example.<br>
method: This method copies the value of an actual parameter into the form<br>
sase, changes made to formal parameter within the func
ſ
₹
int main()\{\mathcal{E}Output:
Example: Function call by value
Enter the Value for A: 5
The Value inside display function (a * a) : 25The Value inside main function 5
```
#### **37. a) Explain different types of cyber attacks. Ans:**

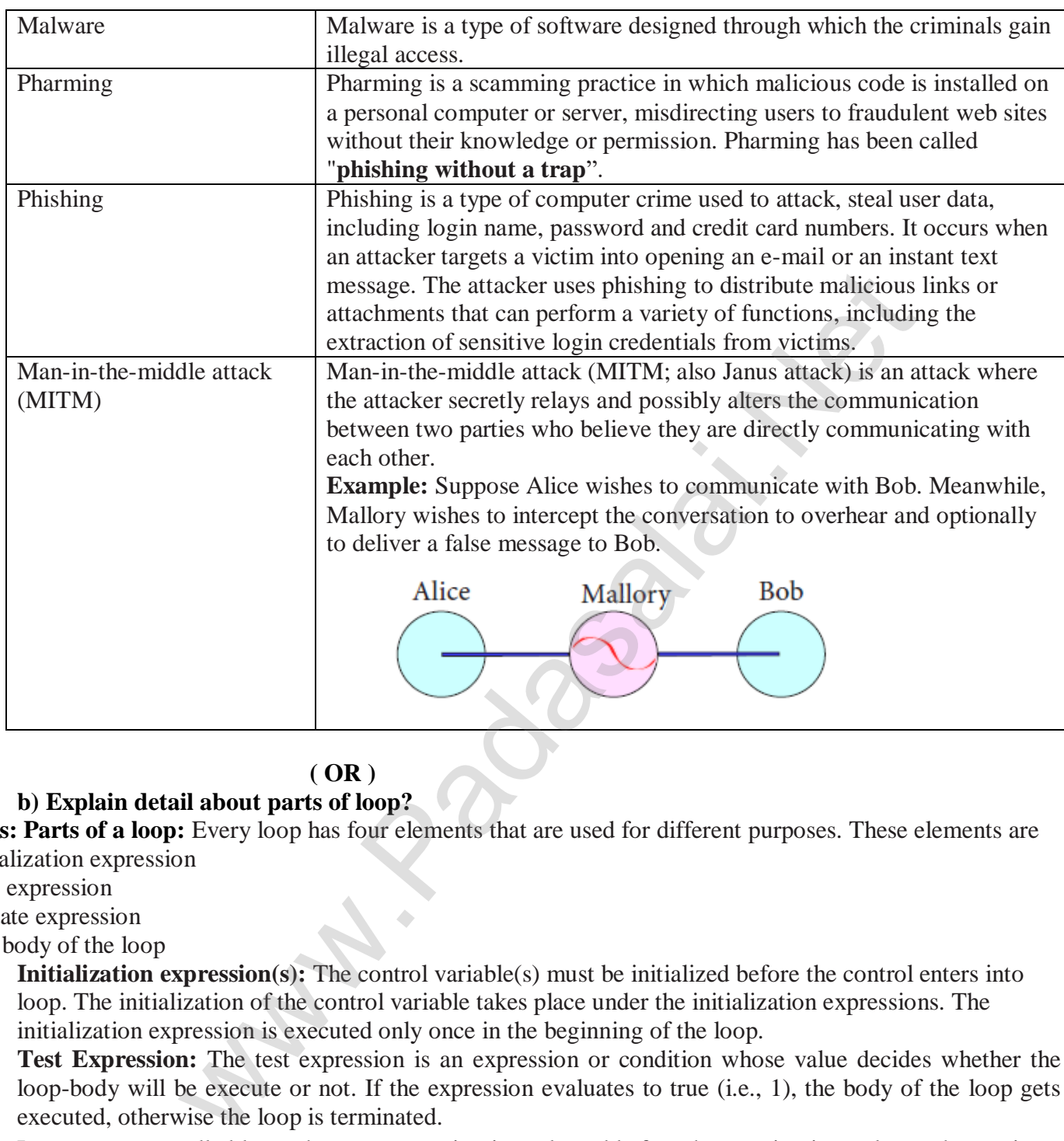

# **( OR )**

### **b) Explain detail about parts of loop?**

Ans: Parts of a loop: Every loop has four elements that are used for different purposes. These elements are - Initialization expression

- Test expression
- Update expression
- The body of the loop

**Initialization expression(s):** The control variable(s) must be initialized before the control enters into loop. The initialization of the control variable takes place under the initialization expressions. The initialization expression is executed only once in the beginning of the loop.

**Test Expression:** The test expression is an expression or condition whose value decides whether the loop-body will be execute or not. If the expression evaluates to true (i.e., 1), the body of the loop gets executed, otherwise the loop is terminated.

In an entry-controlled loop, the test-expression is evaluated before the entering into a loop whereas in an exit-controlled loop, the test-expression is evaluated before exit from the loop.

**Update expression:** It is used to change the value of the loop variable. This statement is executed at the end of the loop after the body of the loop is executed.

**The body of the loop:** A statement or set of statements forms a body of the loop that are executed repetitively. In an entry-controlled loop, first the test-expression is evaluated and if it is nonzero, the body of the loop is executed otherwise the loop is terminated. In an exit-controlled loop, the body of the loop is executed first then the test-expression is evaluated. If the test-expression is true the body of the loop is repeated otherwise loop is terminated.

#### **38. a) What are the advantages and disadvantages of OOPs? Ans: Advantages of OOP:**

# **- Re-usability:**

"Write once and use it multiple times" you can achieve this by using class.

# **- Redundancy:**

 Inheritance is the good feature for data redundancy. If you need a same functionality in multiple class you can write a common class for the same functionality and inherit that class to sub class.

# **- Easy Maintenance:**

 It is easy to maintain and modify existing code as new objects can be created with small differences to existing ones.

#### **- Security:**

Using data hiding and abstraction only necessary data will be provided thus maintains the

## security of data.

#### **Disadvantages of OOP**

### **- Size:**

Object Oriented Programs are much larger than other programs.

## **- Effort:**

Object Oriented Programs require a lot of work to create.

## **- Speed:**

Object Oriented Programs are slower than other programs, because of their size.

### **( OR )**

## **b) Explain the different types of inheritance?**

**Ans:** Inheritance is a process of creating new classes called derived classes, from the existing or base classes. There are different types of inheritance, da[t](https://whatsapp.com/channel/0029VaAqUqk9Bb672tBn033m)a hiding and abstraction only necessary data will be provided thus main<br> **COOP**<br>
Inted Programs are much larger than other programs.<br>
Inted Programs rea much larger than other programs.<br>
Inted Programs are slower than o

- i. Single inheritance
- ii. Multiple inheritance
- iii. Multilevel inheritance
- iv. Hybrid inheritance
- v. Hierarchical inheritance

**i. Single Inheritance:** When a derived class inherits only from one base class, it is known as single

inheritance.

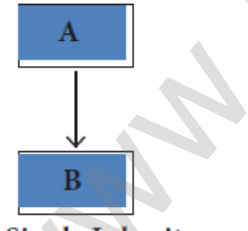

 **ii. Multiple Inheritance:** When a derived class inherits from multiple base classes it is known as multiple inheritance.

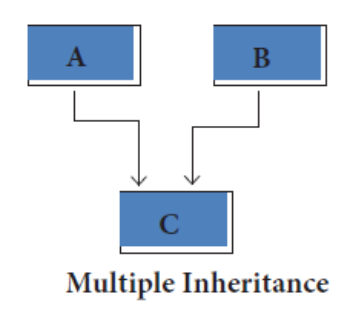

**iii. Multilevel Inheritance:** The transitive nature of inheritance is reflected by this form of inheritance. When a class is derived from a class which is a derived class – then it is referred to as multilevel inheritance.

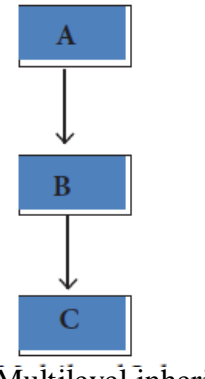

Multilevel inheritance

**iv. Hybrid inheritance:** When there is a combination of more than one type of inheritance, it is known as hybrid inheritance. Hence, it may be a combination of Multilevel and Multiple inheritance or Hierarchical and Multilevel inheritance or Hierarchical, Multilevel and Multiple inheritance.

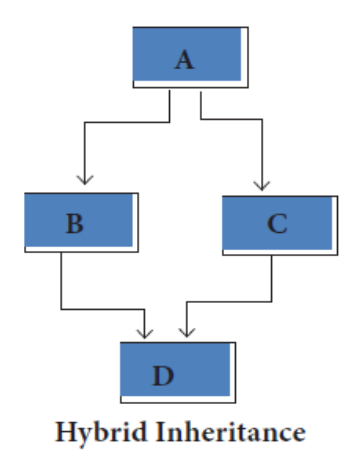

 **v. Hierarchical inheritance:** When more than one derived classes are created from a single base class, it is known as Hierarchical inheritance.

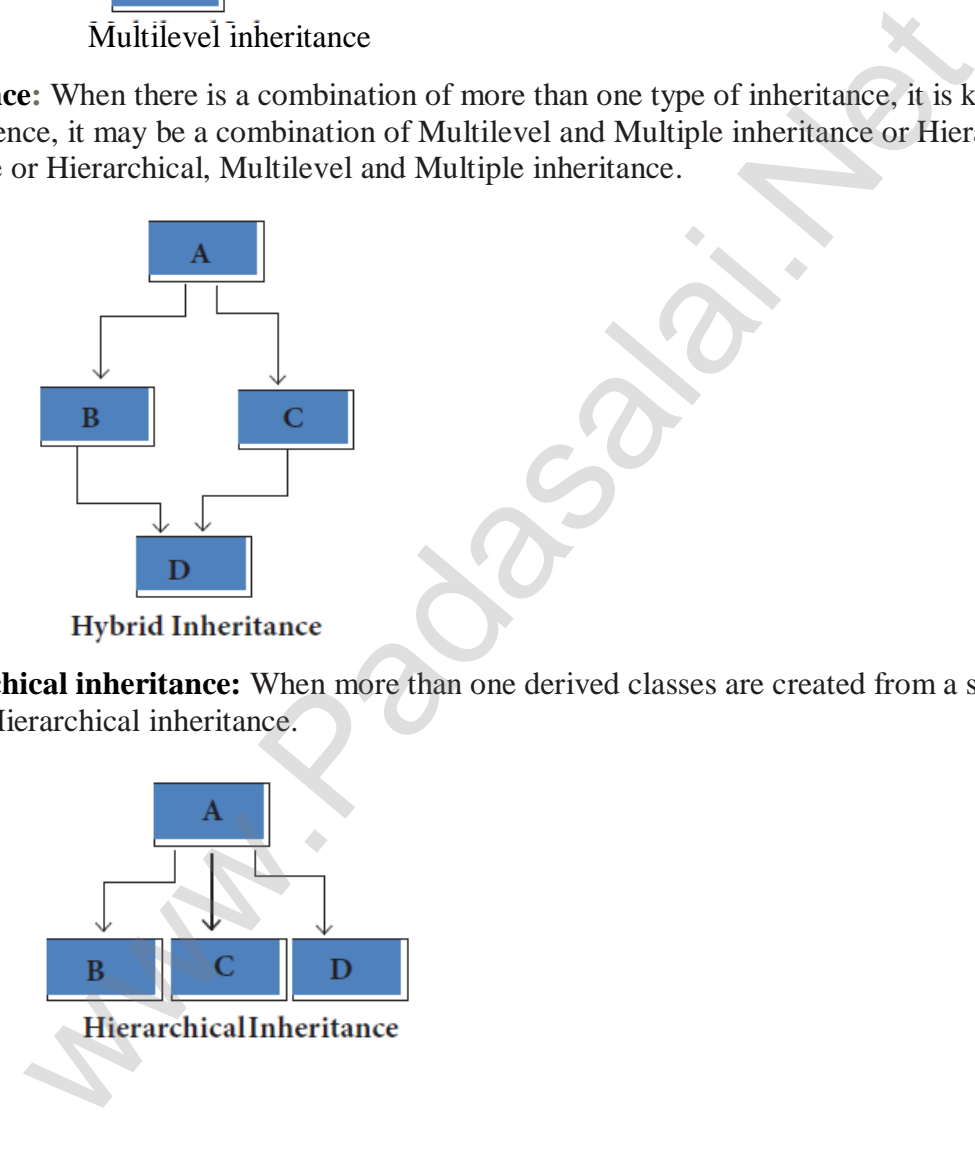

– Prepared By *S.Vinoth Kumar, B.Sc.(CS)., MCA., B.Ed., Mobile Number: (+91)9786845143, PG.Asst.in Computer Science Dept.,*  **Mount Carmel Mission Matriculation Higher Secondary School, Kallakurichi – 606 202.**